# PlatEMO: A MATLAB Platform for Evolutionary Multi-Objective Optimization

1

Ye Tian<sup>1</sup>, Ran Cheng<sup>2</sup>, Xingyi Zhang<sup>1</sup>, and Yaochu Jin<sup>3</sup>

<sup>1</sup>School of Computer Science and Technology, Anhui University, Hefei, 230601, China

<sup>2</sup>School of Computer Science, University of Birmingham, Birmingham, B15 2TT, U.K.

<sup>3</sup>Department of Computer Science, University of Surrey, Guildford, GU2 7XH, U.K.

#### **Abstract**

Over the last three decades, a large number of evolutionary algorithms have been developed for solving multiobjective optimization problems. However, there lacks an up-to-date and comprehensive software platform for researchers to properly benchmark existing algorithms and for practitioners to apply selected algorithms to solve their real-world problems. The demand of such a common tool becomes even more urgent, when the source code of many proposed algorithms has not been made publicly available. To address these issues, we have developed a MATLAB platform for evolutionary multi-objective optimization in this paper, called PlatEMO, which includes more than 50 multi-objective evolutionary algorithms and more than 100 multi-objective test problems, along with several widely used performance indicators. With a user-friendly graphical user interface, PlatEMO enables users to easily compare several evolutionary algorithms at one time and collect statistical results in Excel or LaTeX files. More importantly, PlatEMO is completely open source, such that users are able to develop new algorithms on the basis of it. This paper introduces the main features of PlatEMO and illustrates how to use it for performing comparative experiments, embedding new algorithms, creating new test problems, and developing performance indicators. Source code of PlatEMO is now available at: [http://bimk.ahu.edu.cn/index.php?s=/Index/Software/index.html.](http://bimk.ahu.edu.cn/index.php?s=/Index/Software/index.html)

## **Keywords**

Evolutionary multi-objective optimization, MATLAB, software platform, genetic algorithm, source code, benchmark function, performance indicator

#### I. INTRODUCTION

Multi-objective optimization problems (MOPs) widely exist in computer science such as data mining [\[1\]](#page-15-0), pattern recognition [\[2\]](#page-15-1), image processing [\[3\]](#page-15-2) and neural network [\[4\]](#page-15-3), as well as many other application fields [\[5\]](#page-15-4)– [\[8\]](#page-15-5). An MOP consists of two or more conflicting objectives to be optimized, and there often exist a set of optimal solutions trading off between different objectives. Since the vector evaluated genetic algorithm (VEGA) was proposed by Schaffer in 1985 [\[9\]](#page-15-6), a number of multi-objective evolutionary algorithms (MOEAs) have been proposed and shown their superiority in tackling MOPs during the last three decades. For example, several MOEAs based on Pareto ranking selection and fitness sharing mechanism including multi-objective genetic algorithm (MOGA) [\[10\]](#page-15-7), non-dominated sorting genetic algorithm (NSGA) [\[11\]](#page-15-8), and niched Pareto genetic algorithm (NPGA) [\[12\]](#page-16-0) were proposed in the 1990s. From 1999 to 2002, some MOEAs characterized by the

Corresponding author: Xingyi Zhang (E-mail: xyzhanghust@gmail.com)

elitism strategy were developed, such as non-dominated sorting genetic algorithm II (NSGA-II) [\[13\]](#page-16-1), strength Pareto evolutionary algorithm 2 (SPEA2) [\[14\]](#page-16-2), Pareto envelope-based selection algorithm II (PESA-II) [\[15\]](#page-16-3) and cellular multiobjective genetic algorithm (cellular MOGA) [\[16\]](#page-16-4). Afterwards, the evolutionary algorithm based on decomposition (MOEA/D) was proposed in 2007 [\[17\]](#page-16-5), and some other MOEAs following the basic idea of MOEA/D had also been developed since then [\[18\]](#page-16-6)–[\[21\]](#page-16-7).

In spite of the large number of MOEAs in the literature [\[22\]](#page-16-8), there often exist some difficulties in applying and using these algorithms since the source code of most algorithms had not been provided by the authors. Besides, it is also difficult to make benchmark comparisons between MOEAs due to the lack of a general experimental environment. To address such issues, several MOEA libraries have been proposed [\[23\]](#page-16-9)–[\[27\]](#page-16-10) to provide uniform experimental environments for users, which have greatly advanced the multi-objective optimization research and the implementation of new ideas. For example, the C-based multi-objective opti-mization library PISA [\[27\]](#page-16-10)<sup>[1](#page-1-0)</sup> separates the implementation into two components, i.e., the problem-specific part containing MOPs and operators, and the problem-independent part containing MOEAs. These two components are connected by a text file-based interface in PISA.  $j$ Metal  $[23]^2$  $[23]^2$  $[23]^2$  is an object-oriented Java-based multi-objective optimization library consisting of various MOEAs and MOPs. MOEA Framework<sup>[3](#page-1-2)</sup> is another free and open source Java framework for multi-objective optimization, which provides a comprehensive collection of MOEAs and tools necessary to rapidly design, develop, execute and test MOEAs. OTL  $[25]^4$  $[25]^4$ , a C++ template library for multi-objective optimization, is characterized by object-oriented architecture, template technique, readyto-use modules, automatically performed batch experiments and parallel computing. Besides, a Python-based experimental platform has also been proposed as the supplement of OTL, for improving the development efficiency and performing batch experiments more conveniently.

It is encouraging that there are several MOEA libraries dedicated to the development of evolutionary multiobjective optimization (EMO), but unfortunately, most of them are still far from useful and practical to most researchers. On one hand, the existing MOEA libraries cannot catch up with the development of MOEAs, where most of the MOEAs included in them are outdated and not able to cover the state-of-the-arts. On the other hand, due to the lack of professional GUI for experimental settings and algorithmic configurations, these libraries are diffuclt to be used or extended, especially for beginners who are not familiar with EMO. In order to collect more modern MOEAs and make the implementation of experiments on MOEAs easier, in this paper, we introduce a MATLAB-based EMO platform called PlatEMO<sup>[5](#page-1-4)</sup>. Compared to existing EMO platforms, PlatEMO has the following main advantages:

• *Rich Library.* PlatEMO now includes 50 existing popular MOEAs as shown in Table [I,](#page-2-0) where most of them are representative algorithms published in top journals, including multi-objective genetic algorithms, multiobjective differential evolution algorithms, multi-objective particle swarm optimization algorithms, multiobjective memetic algorithms, multi-objective estimation of distribution algorithms, and so on. PlatEMO also contains 110 MOPs from 16 popular test suites covering various difficulties, which are listed in Table

<sup>1</sup>PISA:<http://www.tik.ee.ethz.ch/pisa>

<span id="page-1-0"></span><sup>2</sup> jMetal:<http://jmetal.sourceforge.net/index.html>

<span id="page-1-1"></span><sup>3</sup>MOEA Framework:<http://moeaframework.org/index.html>

<span id="page-1-2"></span><sup>4</sup>OTL:<http://github.com/O-T-L/OTL>

<span id="page-1-4"></span><span id="page-1-3"></span><sup>5</sup>PlatEMO:<http://bimk.ahu.edu.cn/index.php?s=/Index/Software/index.html>

# TABLE I

# THE 50 MULTI-OBJECTIVE OPTIMIZATION ALGORITHMS INCLUDED IN THE CURRENT VERSION OF PLATEMO.

<span id="page-2-0"></span>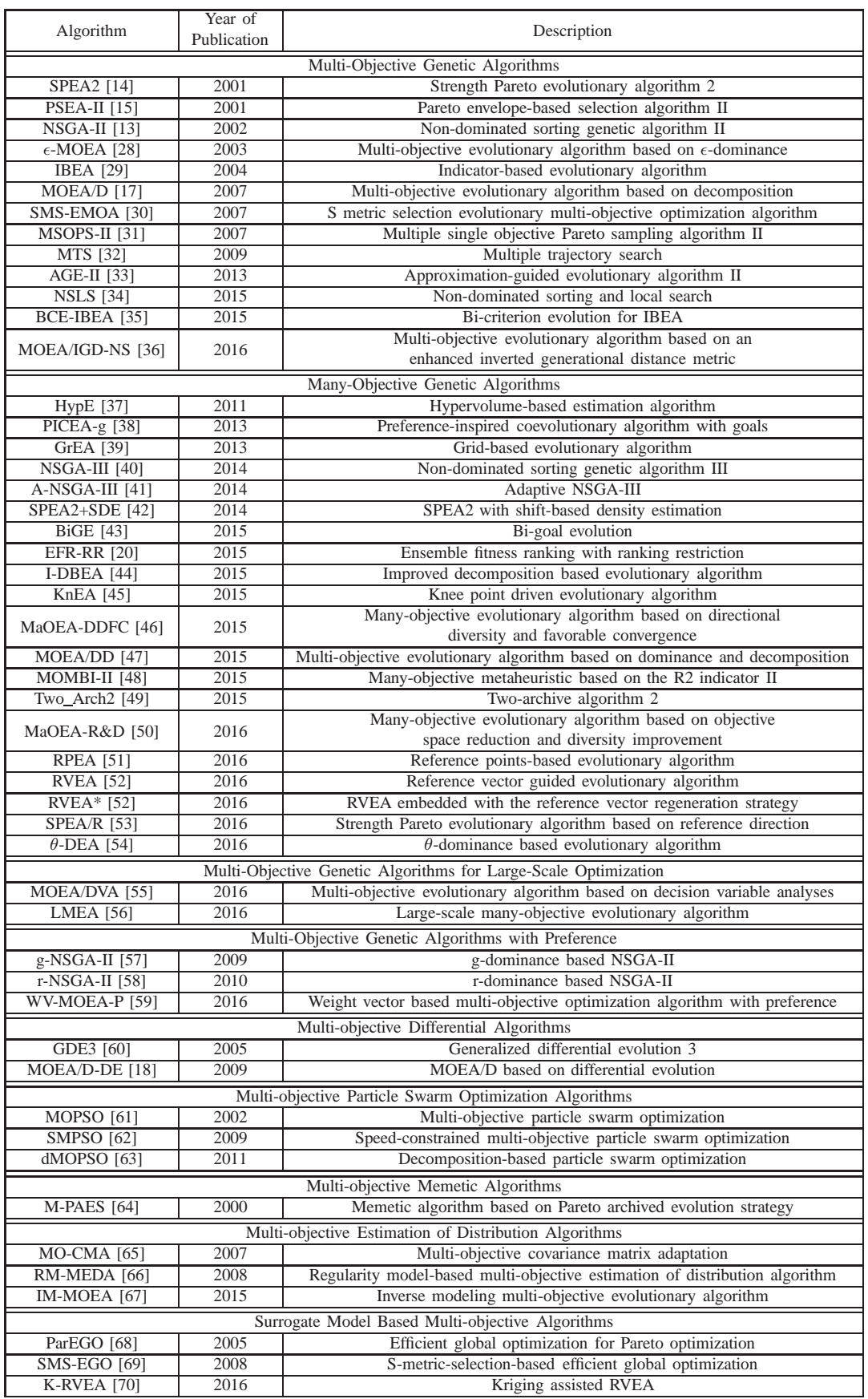

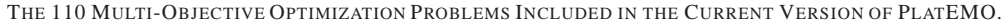

<span id="page-3-0"></span>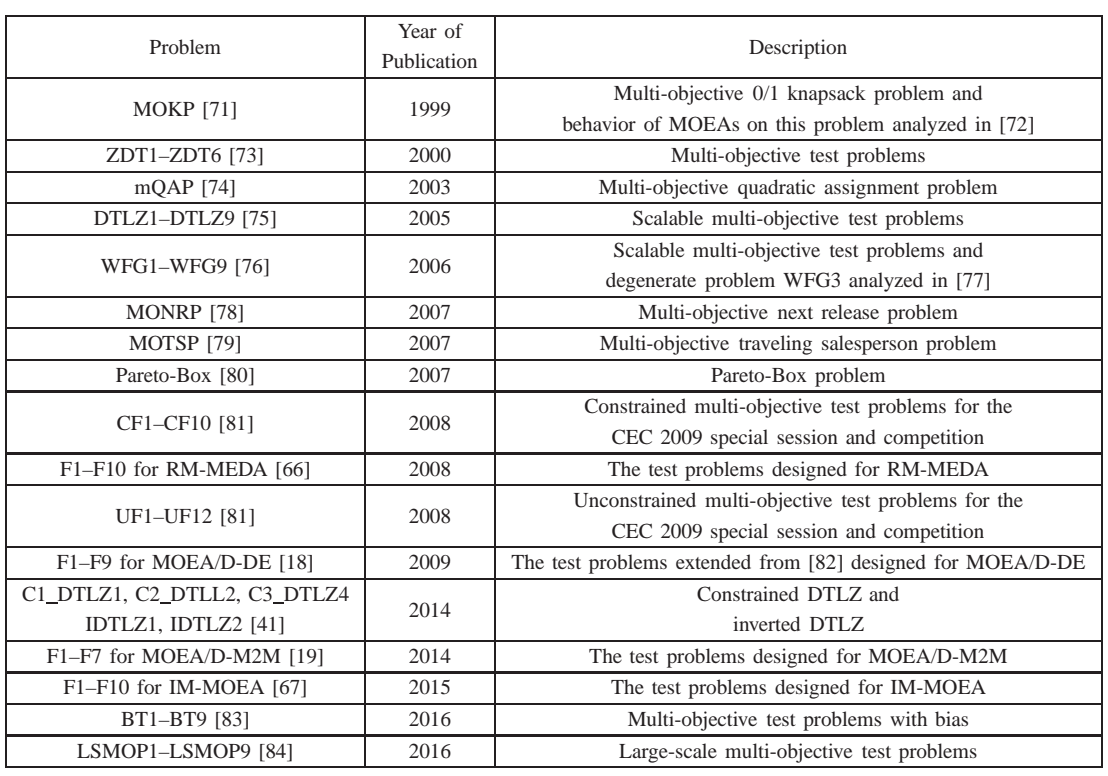

[II.](#page-3-0) In addition, there are a lot of performance indicators provided by PlatEMO for experimental studies, including Coverage [\[71\]](#page-18-10), generational distance (GD) [\[85\]](#page-18-24), hypervolume (HV) [\[86\]](#page-19-0), inverted generational distance (IGD) [\[87\]](#page-19-1), normalized hypervolume (NHV) [\[37\]](#page-17-0), pure diversity (PD) [\[88\]](#page-19-2), Spacing [\[89\]](#page-19-3), and Spread (∆) [\[90\]](#page-19-4). PlatEMO also provides a lot of widely-used operators for different encodings [\[91\]](#page-19-5)–[\[97\]](#page-19-6), which can be used together with all the MOEAs in PlatEMO.

- *Good Usability.* PlatEMO is fully developed in MATLAB language, thus any machines installed with MATLAB can use PlatEMO regardless of the operating system. Besides, users do not need to write any additional code when performing experiments using MOEAs in PlatEMO, as PlatEMO provides a userfriendly GUI, where users can configure all the settings and perform experiments on MOEAs via the GUI, and the experimental results can further be saved as a table in the format of Excel or LaTeX. In other words, with the assistance of PlatEMO, users can directly obtain the statistical experimental results to be used in academic writings by *one-click* operation via the GUI.
- *Easy Extensibility.* PlatEMO is not only easy to be used, but also easy to be extended. To be specific, the source code of all the MOEAs, MOPs and operators in PlatEMO are completely open source, and the length of the source code is very short due to the advantages of matrix operation in MATLAB, such that users can easily implement their own MOEAs, MOPs and operators on the basis of existing resources in PlatEMO. In addition, all new MOEAs developed on the basis of interfaces provided by PlatEMO can be also included into the platform, such that the library in PlatEMO can be iteratively updated by all users to follow state-of-the-arts.
- *Delicate Considerations.* There are many delicate considerations in the implementation of PlatEMO. For

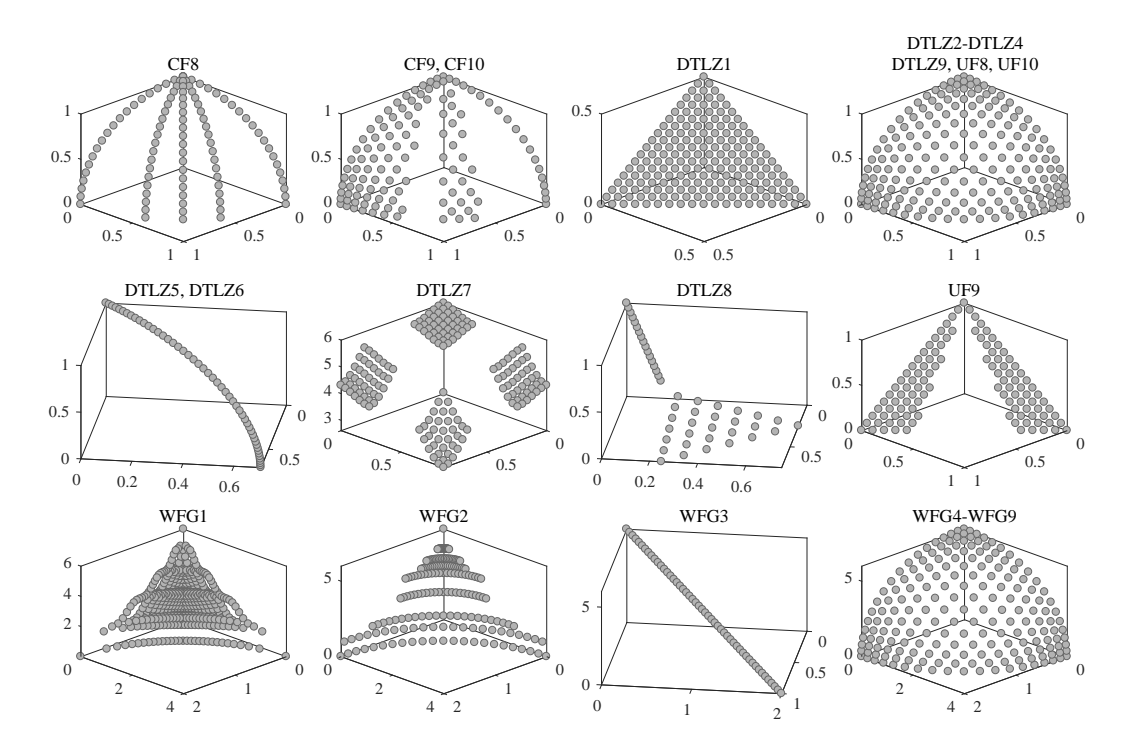

Fig. 1. The reference points generated by PlatEMO on the Pareto fronts of CF, DTLZ, UF and WFG test suites with 3 objectives.

<span id="page-4-0"></span>example, PlatEMO provides different figure demonstrations of experimental results, and it also provides well-designed sampling methods for different shapes of Pareto optimal fronts. Fig. [1](#page-4-0) shows the reference points sampled by PlatEMO on the Pareto optimal fronts of some MOPs with 3 objectives, while such reference points have not been provided by any other existing EMO libraries. It is also worth noting that, since the efficiency of most MOEAs is subject to the non-dominated sorting process, PlatEMO employs the efficient non-dominated sort ENS-SS [\[98\]](#page-19-7) for two-objective optimization and the tree-based ENS termed T-ENS [\[56\]](#page-17-19) for optimization with more than two objectives as the non-dominated sorting approaches, which have been demonstrated to be much more efficient than the fast non-dominated sort [\[13\]](#page-16-1) used in other EMO libraries.

The rest of this paper is organized as follows. In the next section, the architecture of PlatEMO is presented on several aspects, i.e., the file structure of PlatEMO, the class diagram of PlatEMO, and the sequence diagram of executing algorithms by PlatEMO. Section III introduces how to use PlatEMO for analyzing the performance of algorithms and performing comparative experiments. The methods of extending PlatEMO with new MOEAs, MOPs, operators and performance indicators are described in Section IV. Finally, conclusion and future work are given in Section V.

# II. ARCHITECTURE OF PLATEMO

After opening the root directory of PlatEMO, users can see a lot of *.m* files organized in the structure shown in Fig. [2,](#page-5-0) where it is very easy to find the source code of specified MOEAs, MOPs, operators or performance indicators. As shown in Fig. [2,](#page-5-0) there are six folders and one interface function *main.m* in the root directory of PlatEMO. The first folder \*Algorithms* is used to store all the MOEAs in PlatEMO, where each MOEA has an independent subfolder and all the relevant functions are in it. For instance, as shown

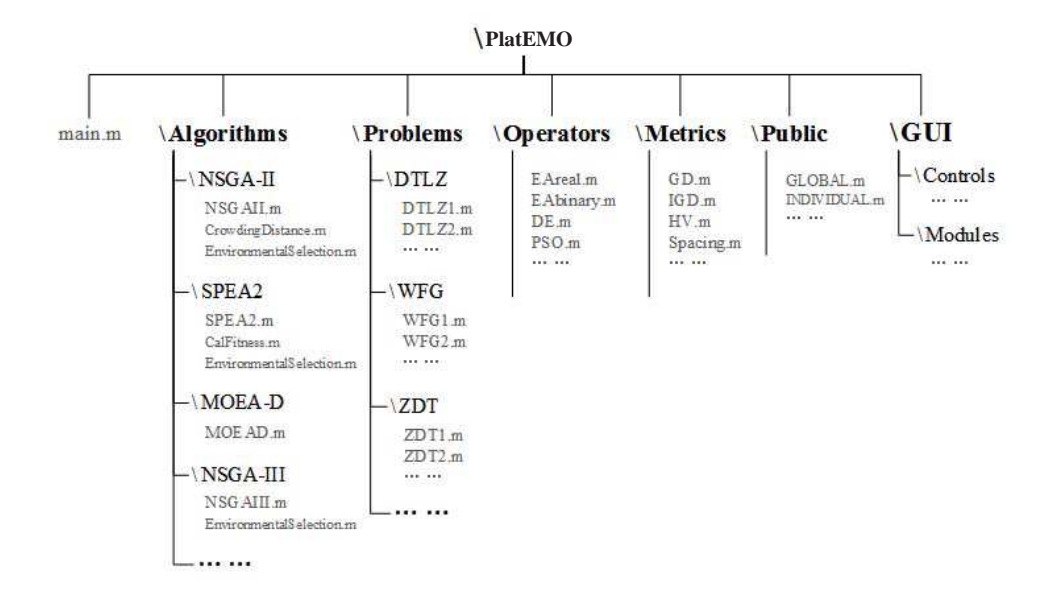

<span id="page-5-0"></span>Fig. 2. Basic file structure of PlatEMO.

in Fig. [2,](#page-5-0) the subfolder \*Algorithms*\*NSGA-II* contains three functions *NSGAII.m*, *CrowdingDistance.m* and *EnvironmentalSelection.m*, which are used to perform the main loop, calculate the crowding distances, and perform the environmental selection of NSGA-II, respectively. The second folder \*Problems* contains a lot of subfolders for storing benchmark MOPs. For example, the subfolder \*Problems*\*DTLZ* contains 14 DTLZ test problems (i.e., DTLZ1–DTLZ9, C1\_DTLZ1, C2\_DTLZ2, C3\_DTLZ4, IDTLZ1 and IDTLZ2), and the subfolder \*Problems*\*WFG* contains 9 WFG test problems (i.e., WFG1–WFG9). The folders \*Operators* and \*Metrics* store all the operators and performance indicators, respectively. The next folder \*Public* is used to store some public classes and functions, such as *GLOBAL.m* and *INDIVIDUAL.m*, which are two classes in PlatEMO representing settings of parameters and definitions of individuals, respectively. The last folder \*GUI* stores all the functions for establishing the GUI of PlatEMO, where users need not read or modify them.

PlatEMO also has a simple architecture, where it only involves two classes, namely *GLOBAL* and *INDIVID-UAL*, to store all the parameters and joint all the components (e.g., MOEAs, MOPs and operators). The class diagram of these two classes is presented in Fig. [3.](#page-6-0) The first class *GLOBAL* represents all the parameter setting, including the handle of MOEA function *algorithm*, the handle of MOP function *problem*, the handle of operator function *operator* and other parameters about the environment (the population size, the number of objectives, the length of decision variables, the maximum number of fitness evaluations, etc.). Note that all the properties in *GLOBAL* are read-only, which can only be assigned by users when the object is being instantiated. *GLOBAL* also provides several methods to be invoked by MOEAs, where MOEAs can achieve some complex operations via these methods. For instance, the method *Initialization*() can generate a randomly initial population with specified size, and the method *Variation*() can generate a set of offsprings with specified parents.

The other class in PlatEMO is *INDIVIDUAL*, where its objects are exactly individuals in MOEAs. An *INDIVIDUAL* object contains four properties, i.e., *dec*, *obj*, *con* and *add*, all of which are also read-only. *dec* is the array of decision variables of the individual, which is assigned when the object is being instantiated. *obj* and *con* store the objective values and the constraint values of the individual, respectively, which are calculated

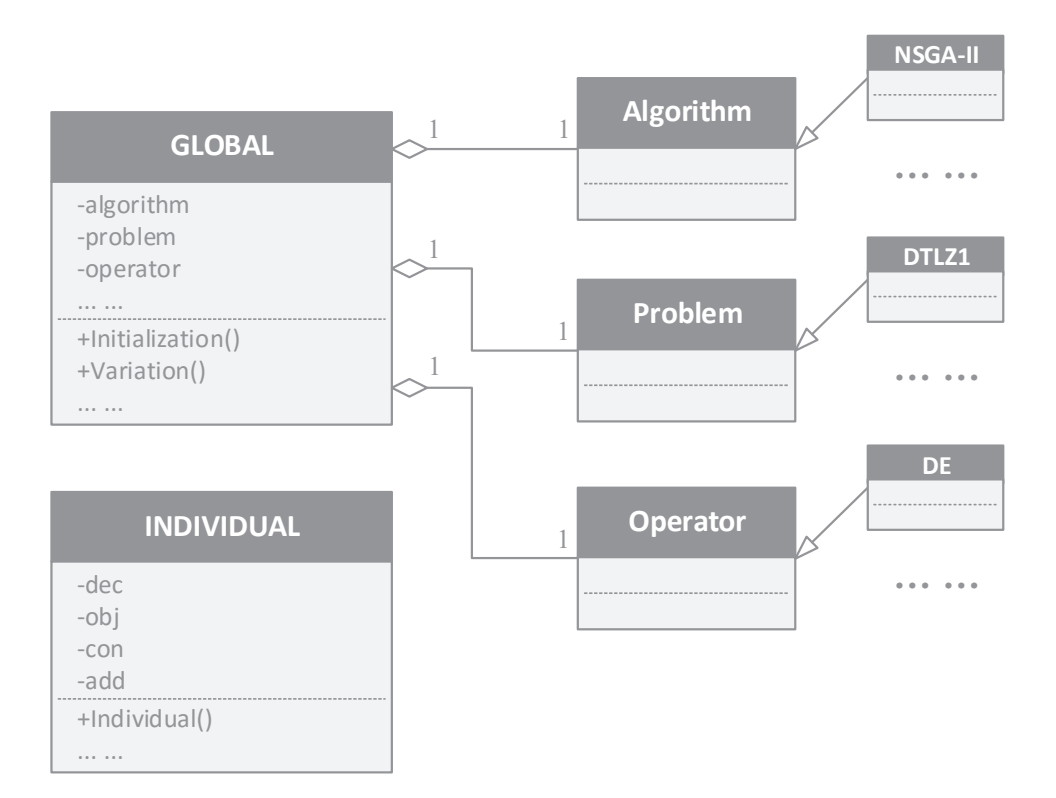

<span id="page-6-0"></span>Fig. 3. Class diagram of the architecture of PlatEMO.

after *dec* has been assigned. The property *add* is used to store additional properties of the individual for some special operators, such as the 'speed' property in PSO operator [\[96\]](#page-19-8).

In order to better understand the mechanism of PlatEMO, Fig. [4](#page-7-0) illustrates the sequence diagram of running an MOEA by PlatEMO without GUI. To begin with, the interface *main.m* first invokes the algorithm function (e.g., *NSGAII.m*), then the algorithm obtains an initial population (i.e., an array of *INDIVIDUAL* objects) from the *GLOBAL* object by invoking its method *Initialization*(). After that, the algorithm starts the evolution until the termination criterion is fulfilled, where the maximum number of fitness evaluations is used as the termination criterion for all the MOEAs in PlatEMO. In each generation of a general MOEA, it first performs mating pool selection for selecting a number of parents from the current population, and the parents are used to generate offsprings by invoking the method *Variation*() of *GLOBAL* object. *Variation*() then passes the parents to the operator function (e.g., *DE.m*), which is used to calculate the decision variables of the offsprings according to the parents. Next, the operator function invokes the *INDIVIDUAL* class to instantiate the offspring objects, where the objective values of offsprings are calculated by invoking the problem function (e.g., *DTLZ1.m*). After obtaining the offsprings, the algorithm performs environmental selection on the current population and the offsprings to select the population for next generation. When the number of instantiated *INDIVIDUAL* objects exceeds the maximum number of fitness evaluations, the algorithm will be terminated and the final population will be output.

As presented by the above procedure, the algorithm function, the problem function and the operator function do not invoke each other directly; instead, they are connected to each other by the *GLOBAL* class and the *INDIVIDUAL* class. This mechanism has two advantages. First, MOEAs, MOPs and operators in PlatEMO are independent mutually, and they can be arbitrarily combined with each other, thus providing high flexibility

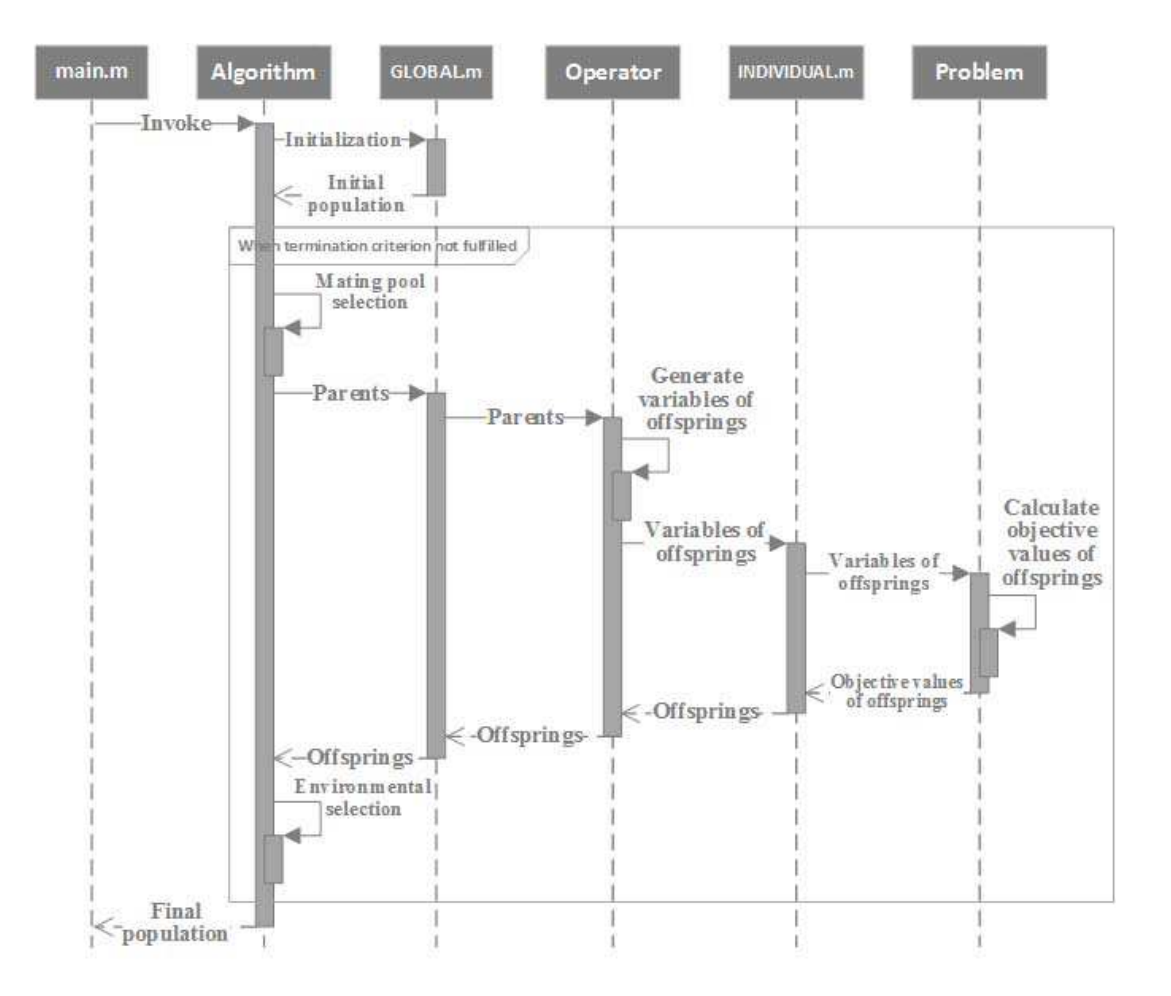

<span id="page-7-0"></span>Fig. 4. Sequence diagram of running a general multi-objective optimization algorithm by PlatEMO without GUI.

PlatEMO. Second, users need not consider the details of the MOP or the operator to be involved when developing a new MOEA, thus significantly improving the development efficiency.

# III. RUNNING PLATEMO

As mentioned in Section I, PlatEMO provides two ways to run it: first, it can be run with a GUI by invoking the interface *main*() without input parameter, then users can perform MOEAs on MOPs by simple *one-click* operations; second, it can be run without GUI, and users can perform one MOEA on an MOP by invoking *main*() with input parameters. In this section, we elaborate these two ways of running PlatEMO.

# *A. Running PlatEMO without GUI*

The interface *main*() can be invoked with a set of input parameters by the following form: *main*(*'name1', value1, 'name2', value2, ...*), where *name1, name2, ...* denote the names of the parameters and *value1, value2, ...* denote the values of the parameters. All the acceptable parameters together with their data types and default values are listed in Table [III.](#page-8-0) It is noteworthy that every parameter has a default value such that users need not assign all the parameters. As an example, the command *main*(*'-algorithm',@NSGAII,'-problem',@DTLZ2,'- N',100,'-M',3,'-D',10,'-evaluation',10000*) is used to perform NSGA-II on DTLZ2 with a population size of 100, an objective number of 3, a decision variable length of 10, and a maximum fitness evaluation number of 10000.

<span id="page-8-0"></span>ALL THE ACCEPTABLE PARAMETERS FOR THE INTERFACE OF PLATEMO.

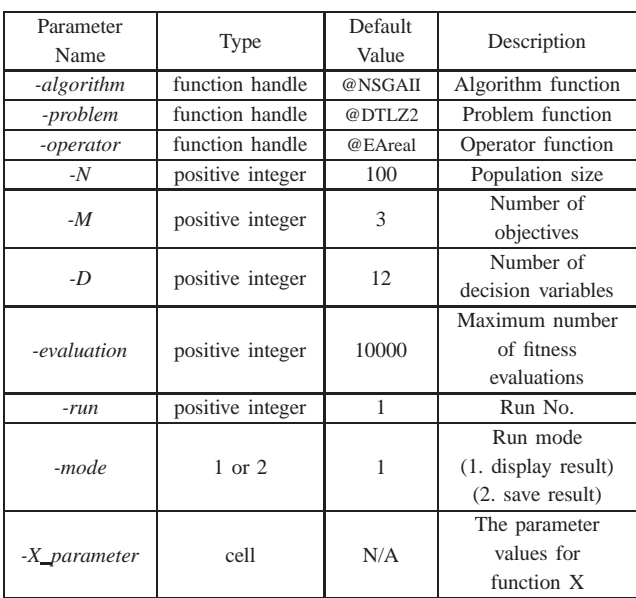

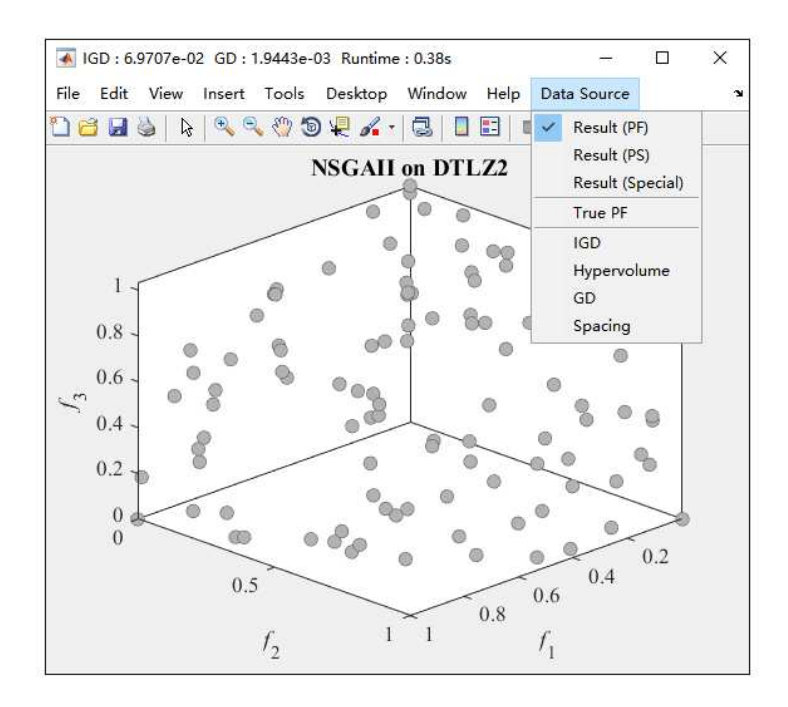

<span id="page-8-1"></span>Fig. 5. The objective values of the population obtained by NSGA-II on DTLZ2 with 3 objectives by running PlatEMO without GUI.

By invoking *main*() with parameters, one MOEA can be performed on an MOP with the specified setting, while the GUI will not be displayed. After the MOEA has been terminated, the final population will be displayed or saved, which is determined by the parameter *-mode* shown in Table [III.](#page-8-0) To be specific, if *-mode* is set to 1, the objective values or decision variable values of the final population will be displayed in a new figure, and users can also observe the true Pareto front and the evolutionary trajectories of performance indicator values. For example, Fig. [5](#page-8-1) shows the objective values of the population obtained by NSGA-II on DTLZ2 with 3 objectives, where users can select the figure to be displayed on the rightmost menu. If *-mode* is set to 2, the final population will be saved in a *.mat* file, while no figure will be displayed.

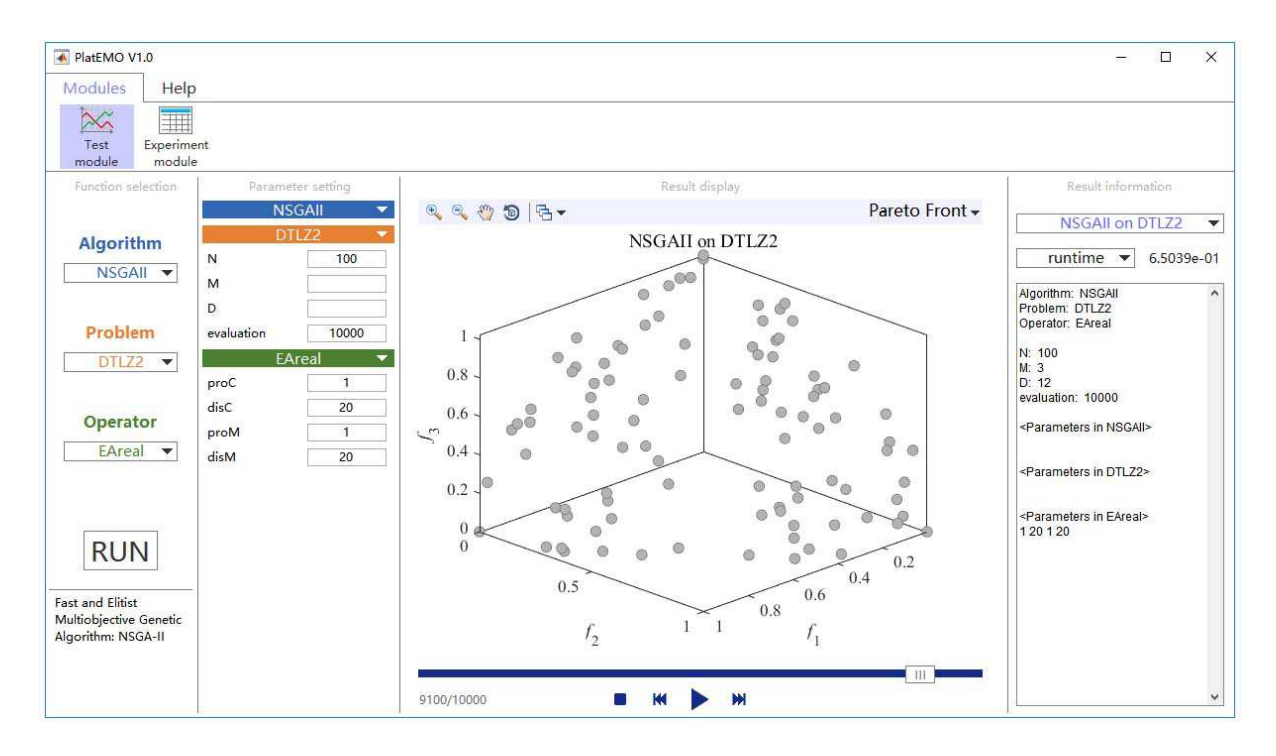

<span id="page-9-0"></span>Fig. 6. The test module of PlatEMO.

Generally, there are four parameters to be assigned by users as listed in Table [III](#page-8-0) (i.e., the population size *-N*, the number of objectives *-M*, the number of decision variables *-D*, and the maximum number of fitness evaluations *-evaluation*); however, different MOEAs, MOPs or operators may involve additional parameter settings. For instance, there is a parameter rate denoting the ratio of selected knee points in *KnEA* [\[45\]](#page-17-8), and there are four parameters proC, disC, proM and disM in *EAreal* [\[91\]](#page-19-5), [\[92\]](#page-19-9), which denote the crossover probability, the distribution index of simulated binary crossover, the number of bits undergone mutation, and the distribution index of polynomial mutation, respectively. In PlatEMO, such function related parameters can also be assigned by users via assigning the parameter *-X parameter*, where *X* indicates the name of the function. For example, users can use the command *main*( $\dots$ ,  $\cdot$ KnEA *parameter'*, $\{0.5\}$ ,...) to set the value of *rate* to 0.5 for *KnEA*, and use the command  $main$ , ..., *'-EAreal\_parameter'*,  $\{1,20,1,20\}$ ,...) to set the values of  $proc$ , disC, proM and disM to 1, 20, 1 and 20 for *EAreal*, respectively. Besides, users can find the acceptable parameters of each MOEA, MOP and operator in the comments at the beginning of the related function.

#### *B. Running PlatEMO with GUI*

The GUI of PlatEMO currently contains two modules. The first module is used to analyze the performance of each MOEA, where one MOEA on an MOP can be performed in this module each time, and users can observe the result via different figure demonstrations. The second module is designed for statistical experiments, where multiple MOEAs on a batch of MOPs can be performed at the same time, and the statistical experimental results can be saved as Excel table or LaTeX table.

The interface of the first module, i.e., test module, is shown in Fig. [6.](#page-9-0) As can be seen from the figure, the main panel is divided into four parts. The first subpanel from left provides three popup menus, where users can select the MOEA, MOP and operator to be performed. The second subpanel lists all the parameters to be

| PlatEMO V1.0                            |              |                                   |              |                      |                |                                                 |                                             |                | $\Box$<br>- | $\times$ |
|-----------------------------------------|--------------|-----------------------------------|--------------|----------------------|----------------|-------------------------------------------------|---------------------------------------------|----------------|-------------|----------|
| Help<br><b>Modules</b>                  |              |                                   |              |                      |                |                                                 |                                             |                |             |          |
| $\infty$<br>and  <br>Experiment<br>Test |              |                                   |              |                      |                |                                                 |                                             |                |             |          |
| module<br>module<br>Function selection  |              | Parameter setting                 |              |                      |                |                                                 |                                             | Result display |             |          |
| <b>Algorithm</b>                        |              | DTLZ1<br>$\blacktriangledown$     | $\mathbf{a}$ |                      |                | N M D FEs   STD 5% -                            |                                             |                | <b>IGD</b>  |          |
|                                         | $\mathsf{N}$ | 100                               |              |                      |                |                                                 |                                             |                |             |          |
| RVEA <b>v</b>                           | M            | 2,3,4                             |              | M                    | D              | KnEA                                            | <b>RVEA</b>                                 |                |             |          |
| Problem                                 |              |                                   | DTLZ1        | 2                    | 6              | $1.2629e-1(1.80e-1)+$                           | $5.5304e-1$ (2.65e-1)                       |                |             |          |
|                                         | D            |                                   |              | $\vert$ <sub>3</sub> | $\overline{7}$ | $1.8853e-1(1.90e-1) +$                          | 4.9382e-1 (3.91e-1)                         |                |             |          |
| DTLZ4                                   | evaluation   | 10000                             |              | ١4                   | s.             | $2.7106e-1(1.74e-1) \approx$                    | $2.8460e-1(2.01e-1)$                        |                |             |          |
|                                         |              | DTLZ2<br>۰                        | DTLZ2        | 2                    | 11             | $5.5828e-2(1.50e-2)$ -                          | 8.2011e-3 (1.16e-3)                         |                |             |          |
| Operator                                | N            | 100                               |              | 3                    | 12             | $6.9440e-2(4.43e-3)$ .                          | $5.5822e-2(9.16e-4)$                        |                |             |          |
| Default                                 | M            |                                   |              | $\vert$ 4            | 13             | 1.5405e-1 (5.07e-3) -                           | 1.3956e-1 (3.43e-4)                         |                |             |          |
|                                         |              | 2,3,4                             | DTLZ3        | $\vert$ <sub>5</sub> | 14             | $1.6835e+1(6.53e+0) \approx$                    | $1.8521e+1(6.83e+0)$                        |                |             |          |
| <b>Run times</b>                        | D            |                                   |              | 6                    | 15             | $4.0119e+1(1.39e+1)$ -                          | 2.0441e+1 (8.20e+0)                         |                |             |          |
| 30                                      | evaluation   | 10000                             |              |                      | 16             | $7.6642e+1(2.15e+1)$ -                          | 1.7181e+1 (7.44e+0)                         |                |             |          |
|                                         |              | DTLZ3<br>۰                        | DTLZ4        | 8<br> 9              | 17<br>18       | $4.1601e-1(9.60e-3) +$<br>$4.5396e-1(8.92e-3)+$ | $5.6715e-1(7.03e-2)$<br>5.7960e-1 (5.25e-2) |                |             |          |
| Folder                                  | N            | 100                               |              | 10                   | 19             | $4.9322e-1(6.48e-3)+$                           | 5.8410e-1 (4.66e-2)                         |                |             |          |
| $\blacktriangleright$<br>Data           |              |                                   | $+/-/z$      |                      |                | 5/5/2                                           |                                             |                |             |          |
|                                         | M            | 5,6,7                             |              |                      |                |                                                 |                                             |                |             |          |
|                                         | D            |                                   |              |                      |                |                                                 |                                             |                |             |          |
| <b>RUN</b>                              | evaluation   | 10000                             |              |                      |                |                                                 |                                             |                |             |          |
|                                         |              | DTLZ4<br>$\overline{\phantom{a}}$ |              |                      |                |                                                 |                                             |                |             |          |
| Scalable Test Problems                  | N            | 100                               |              |                      |                |                                                 |                                             |                |             |          |
| for Evolutionary                        |              |                                   |              |                      |                |                                                 |                                             |                |             |          |
| Multi-Objective                         | M            | 8,9,10                            |              |                      |                |                                                 |                                             |                |             |          |
| Optimization                            | D            |                                   |              |                      |                |                                                 |                                             |                |             |          |
|                                         | evaluation   | 10000                             |              |                      |                |                                                 |                                             |                |             |          |
|                                         |              |                                   |              |                      |                |                                                 | 隐                                           |                |             |          |

<span id="page-10-0"></span>Fig. 7. The experimental module of PlatEMO.

assigned, which depends on the selected MOEA, MOP and operator. The third subpanel displays the current population during the optimization, other figures such as the true Pareto front and the evolutionary trajectories of performance indicator values can also be displayed. In addition, users can observe the populations in previous generations by dragging the slider at the bottom. The fourth subpanel stores the detailed information of historical results. As a result, the test module provides similar functions to the PlatEMO without GUI, but users do not need to write any additional command or code when using it.

The other module on the GUI is the experimental module, which is shown in Fig. [7.](#page-10-0) Similar to the text module, users should first select the MOEAs, MOPs and operators to be performed in the leftmost subpanel. Note that multiple MOEAs and MOPs can be selected in the experimental module. After setting the number of total runs, folder for saving results, and all the relevant parameters, the experiment can be started and the statistical results will be shown in the rightmost subpanel. Users can select any performance indicator to calculate the results to be listed in the table, where the mean and the standard deviation of the performance indicator value are shown in each grid. Furthermore, the best result in each row is shown in blue, and the Wilcoxon rank sum test result is labeled by the signs '+', ' $-$ ' and '≈', which indicate that the result is significantly better, significantly worst and statistically similar to the result in the control column, respectively. After the experiment is finished, the data shown in the table can be saved as Excel table (*.xlsx* file) or LaTeX table (*.tex* file). For example, after obtaining the experimental results shown in the table in Fig. [7,](#page-10-0) users can press the 'saving' button on the GUI to save the table in the format of LaTeX, where the corresponding LaTeX table is shown in Table [IV.](#page-11-0)

It can be concluded from the above introduction that the functions provided by PlatEMO are modularized, where two modules (i.e., the test module and the experimental module) are included in the current version of PlatEMO. In the future, we also plan to develop more modules to provide more functions for users.

<span id="page-11-0"></span>TABLE IV IGD VALUES OF KNEA AND RVEA ON DTLZ1–DTLZ4. THE LATEX CODE OF THIS TABLE IS AUTOMATICALLY GENERATED BY PLATEMO.

| Problem       | М                           | D  | KnEA                          | <b>RVEA</b>             |  |  |
|---------------|-----------------------------|----|-------------------------------|-------------------------|--|--|
|               | $\overline{c}$              | 6  | $1.2629e-1$ $(1.80e-1)$ +     | $5.5304e-1$ $(2.65e-1)$ |  |  |
| DTLZ1         | $\mathcal{R}$               | 7  | $1.8853e-1$ $(1.90e-1)$ +     | $4.9382e-1$ $(3.91e-1)$ |  |  |
|               | 4                           | 8  | 2.7106e-1 $(1.74e-1) \approx$ | $2.8460e-1$ $(2.01e-1)$ |  |  |
| <b>DTLZ2</b>  | $\mathcal{D}_{\mathcal{L}}$ | 11 | $5.5828e-2$ $(1.50e-2)$ -     | $8.2011e-3$ $(1.16e-3)$ |  |  |
|               | 3                           | 12 | $6.9440e-2$ $(4.43e-3)$ -     | $5.5822e-2$ (9.16e-4)   |  |  |
|               | 4                           | 13 | $1.5405e-1$ $(5.07e-3)$ -     | $1.3956e-1$ $(3.43e-4)$ |  |  |
|               | $\overline{\phantom{1}}$    | 14 | 1.6835e+1 $(6.53e+0) \approx$ | $1.8521e+1$ (6.83e+0)   |  |  |
| DTLZ3         | 6                           | 15 | $4.0119e+1$ $(1.39e+1)$ –     | $2.0441e+1$ $(8.20e+0)$ |  |  |
|               | 7                           | 16 | $7.6642e+1$ $(2.15e+1)$ -     | $1.7181e+1$ (7.44e+0)   |  |  |
| <b>DTI 74</b> | 8                           | 17 | 4.1601e-1 $(9.60e-3)$ +       | $5.6715e-1$ $(7.03e-2)$ |  |  |
|               | 9                           | 18 | $4.5396e-1$ $(8.92e-3)$ +     | $5.7960e-1$ $(5.25e-2)$ |  |  |
|               | 10                          | 19 | 4.9322e-1 $(6.48e-3)$ +       | $5.8410e-1$ $(4.66e-2)$ |  |  |
| $+$           | $\approx$                   |    | 5/5/2                         |                         |  |  |

|     | function NSGAII (Global)                                                                  |
|-----|-------------------------------------------------------------------------------------------|
| 2.  | $Population = Global. Initialization()$ :                                                 |
| 3.  | $FrontNo = NDSort (Population, obs, inf)$ :                                               |
| 4.  | $CrowdDis = CorowdingDistance(Population, objs, FrontNo);$                                |
| 5.  | while Global. NotTermination (Population)                                                 |
| 6.  | $\text{MatingPool}$ = Tournament Selection (2, Global, N, Front No, $\text{-CrowdDis}$ ); |
| 7.  | Offspring = $Global$ . Variation (Population (MatingPool));                               |
| 8.  | $[Population, FrontNo, CrowdDis] = $                                                      |
| 9.  | EnvironmentalSelection([Population, Offspring], Global. N);                               |
| 10. | end                                                                                       |
|     | $11.$ end                                                                                 |
|     |                                                                                           |

<span id="page-11-1"></span>Fig. 8. The source code of the main function of NSGA-II. The common code required by any MOEA is underlined.

# IV. EXTENDING PLATEMO

PlatEMO is an open platform for scientific research and applications of EMO, hence it allows users to add their own MOEAs, MOPs, operators and performance indicators to it, where users should save the new MOEA, MOP, operator or performance indicator to be added as a MATLAB function (i.e., a *.m* file) with the specified interface and form, and put it in the corresponding folder. In the following, the methods of extending PlatEMO with a new MOEA, MOP, operator and performance indicator are illustrated by several cases, respectively.

#### *A. Adding New Algorithms to PlatEMO*

All the *.m* files of MOEA functions are stored in the folder \*Algorithms* in the root directory of PlatEMO, and all the *.m* files for the same MOEA should be put in the same subfolder. For example, as shown in the file structure in Fig. [2,](#page-5-0) the three *.m* files for NSGA-II (i.e., *NSGAII.m*, *CrowdingDistance.m* and *EnvironmentalSelection.m*) are all in the subfolder  $\Algorithms\NSGA-II$ . A case study including the source code of the main function of NSGA-II (i.e. *NSGAII.m*) is given in Fig. [8,](#page-11-1) where the logic of the function is completely the same to the one shown in Fig. [4.](#page-7-0)

To begin with, the main function of an MOEA has one input parameter and zero output parameter, where the only input parameter denotes the *GLOBAL* object for the current run. Then an initial population *Population* is generated by invoking *Global.Initialization*(), and the non-dominated front number and the crowding distance

| 1.  | <b>function</b> varargout = $DTLZ2$ (Operation, Global, input)                               |
|-----|----------------------------------------------------------------------------------------------|
| 2.  | switch Operation                                                                             |
| 3.  | case 'init'                                                                                  |
| 4.  | Global.M<br>$= 3:$                                                                           |
| 5.  | Global.D<br>$=$ Global. M + 9:                                                               |
| 6.  | $Global.lower = zeros(1, Global.D);$                                                         |
| 7.  | $Global. upper = ones(1, Global.D);$                                                         |
| 8.  | $Global. operator = @Eareal.$                                                                |
| 9.  | PopDec $= \text{rand}(input, Global.D);$                                                     |
| 10. | varargout = $\{PopDec\}$ ;                                                                   |
| 11. | case 'value'                                                                                 |
| 12. | PopDec = $input$ ;                                                                           |
| 13. | $=$ Global. M:<br>M                                                                          |
| 14. | PopObj = $\text{zeros}(size(\text{PopDec}, 1), M)$ ;                                         |
| 15. | $=$ sum ((PopDec (:, M:end)-0.5). $2, 2$ );<br>$g \sim$                                      |
| 16. | for $m = 1$ : M                                                                              |
| 17. | Pop0bj $(:, m) = (1+g) \cdot * \text{prod}(\cos(\text{PopDec}(:, 1:M-m) * \text{pi}/2), 2);$ |
| 18. | if $m > 1$                                                                                   |
| 19. | Pop0bj(:, m) = Pop0bj(:, m). $\ast$ sin(PopDec(:, M-m+1) $\ast$ pi/2);                       |
| 20. | end                                                                                          |
| 21. | end                                                                                          |
| 22. | PopCon<br>$\blacksquare$ = $\blacksquare$                                                    |
| 23. | varargout = $\{PopDec, Pop0bj, PopCon\}$ ;                                                   |
| 24. | case 'PF'                                                                                    |
| 25. | $f =$ UniformWeight(input, Global. M);                                                       |
| 26. | $f = f.$ /repmat(sqrt(sum(f. 2, 2)), 1, Global. M);                                          |
| 27. | <u>varargout</u> = $\{f\}$ :                                                                 |
| 28. | end                                                                                          |
|     | 29. end                                                                                      |

<span id="page-12-0"></span>Fig. 9. The source code of DTLZ2. The common code required by any MOP is underlined.

of each individual are calculated (line 2–4). In each generation, the function *Global.NotTermination*() is invoked to check whether the termination criterion is fulfilled, and the variable *Population* is passed to this function to be the final output (line 5). Afterwards, the mating pool selection, generating offsprings, and environmental selection are performed in sequence (line 6–9).

The common code required by any MOEA is underlined in Fig. [8.](#page-11-1) In addition to the interface of the function, one MOEA needs to perform at least the following three operations: obtaining an initial population via *Global.Initialization*(), checking the optimization state and outputting the final population via *Global.NotTermination*(), and generating offsprings via *Global.Variation*(), where all these three functions are provided by the *GLOBAL* object. Apart from the above three common operations, different MOEAs may have different logics and different functions to be invoked.

# *B. Adding New Problems to PlatEMO*

All the *.m* files of MOP functions are stored in the folder \*Problems*, and one *.m* file usually indicates one MOP. Fig. [9](#page-12-0) gives the source code of DTLZ2, where the common code required by any MOP is underlined. It can be seen from the source code that, the interface of DTLZ2 is more complex than the one of NSGA-II, where the function *DTLZ2*() includes three input parameters and one output parameter. The input parameter *Operation* determines the operation to be performed; the parameter *Global* denotes the *GLOBAL* object; and the parameter *input* has different meanings when *Operation* is set to different values, so does the output parameter *varargout*.

Different from the MOEA functions which are invoked only once in each run, an MOP function may be

```
1. function Offspring = EAbinary (Global, Parent)
2. parentDec = Parent. decs;
3. [N, D] = size (parent Dec);
4. Parent1Dec = parentDec (1:N/2,:);5. Parent2Dec = parentDec(N/2+1:end, :);
6. k = repmat (1: D, N/2, 1) > repmat (\text{randi}(D, N/2, 1), 1, D);
7. Offspring1Dec = Parent1Dec;
8. Offspring2Dec = Parent2Dec;
9. Offspring1Dec(k) = Parent2Dec(k);
10. Offspring2Dec(k) = Parent1Dec(k):
11. 0ff spring \lbrack \text{Dec} \rbrack = \lbrack 0ff spring 1Dec; 0ff spring 2Dec];
12. site = \text{rand}(N, D) \leq 1/D;13. OffspringDec(site) = \text{``Off springDec}(site);
14. <u>Offspring = INDIVIDUAL(OffspringDec)</u>;</u>
15.end
```
<span id="page-13-0"></span>Fig. 10. The source code of evolutionary operator based on binary coding. The common code required by any operator is underlined.

| 1. <b>function</b> score = $IGD(PopObj, PF)$             |
|----------------------------------------------------------|
| 2. score = mean(min(pdist2(PF, Pop0bj), $\lbrack .2)$ ); |
| 3. end                                                   |

<span id="page-13-1"></span>Fig. 11. The source code of IGD. The common code required by any performance indicator is underlined.

invoked many times for different operations. As shown in Fig. [9,](#page-12-0) an MOP function contains three independent operations: generating random decision variables (line 3–10), calculating objective values and constraint values (line 11–23), and sampling reference points on the true Pareto front (line 24–27). To be specific, if *Operation* is set to *'init'*, the MOP function will return the decision variables of a random population with size *input* (line 9–10). Meanwhile, it sets *Global.M*, *Global.D*, *Global.lower*, *Global.upper* and *Global.operator* to their default values, which denote the number of objectives, number of decision variables, lower boundary of each decision variable, upper boundary of each decision variable, and the operator function, respectively (line 4– 8). When *Operation* is set to *'value'*, the parameter *input* will denote the decision variables of a population, and the objective values and constraint values of the population will be calculated and returned according to the decision variables (line 14–23). And if *Operation* is set to *'PF'*, a number of *input* uniformly distributed reference points will be sampled on the true Pareto front and returned (line 25–27).

## *C. Adding New Operators or Performance Indicators to PlatEMO*

Fig. [10](#page-13-0) shows the source code of evolutionary operator based on binary coding (i.e. *EAbinary.m*), where the *.m* files of the operator functions are all stored in the folder \*Operators*. An operator function has two input parameters, one denoting the *GLOBAL* object (i.e. *Global*) and the other denoting the parent population (i.e. *Parent*), and it also has one output parameter denoting the generated offsprings (i.e. *Offspring*). As can be seen from the source code in Fig. [10,](#page-13-0) the main task of an operator function is to generate offsprings according to the values of *Parent*, where *EAbinary*() performs the single-point crossover in line 6–11 and the bitwise mutation in line 12–13 of the code. Afterwards, the *INDIVIDUAL* objects of the offsprings are generated and returned (line 14).

Fig. [11](#page-13-1) shows the source code of IGD, where all these performance indicator functions are stored in the folder \*Metrics*. The task of a performance indicator is to calculate the indicator value of a population according

```
1. function Offspring = EAreal (Global, Parent)
2. % \langle \text{operator} \rangle \langle \text{real} \rangle3. % Simulated binary crossover and polynomial mutation
4. % proC -- 1 -- The probability of doing crossover
5. % disC -- 15 -- The distribution index of SBX
6. % proM --- 1 --- The expectation of number of bits doing mutation
7. % disM -- 15 -- The distribution index of polynomial mutation
\mathcal{R}9. [proC, disC, proM, disM] = Global. ParameterSet(1, 15, 1, 15);
\ldots . . . .
```
<span id="page-14-0"></span>Fig. 12. The comments and the source code in the head of the function of evolutionary operator based on real value coding.

to a set of reference points. The input parameters of *IGD*() consists of two parts: the objective values of the population (i.e. *PopObj*), and the reference points sampled on the true Pareto front (i.e. *PF*). Correspondingly, the output parameter of *IGD*() is the IGD value (i.e. *score*). Thanks to the merits of matrix operation in MATLAB, the source code of IGD is quite short as shown in Fig. [11,](#page-13-1) where the calculation of the mean value of the minimal distance of each point in *PF* to the points in *PopObj* can be performed using a built-in function *pdist2*() provided by MATLAB.

# *D. Adding Acceptable Parameters for New Functions*

All the user-defined functions can have their own parameters as well as the functions provided by PlatEMO, where these parameters can be either assigned by invoking *main*(*. . . ,'-X parameter',*{*. . .* }*,. . .*) with *X* denoting the function name, or displayed on the GUI for assignment. In order to add acceptable parameters for an MOEA, MOP, operator or performance indicator function, the comments in the head of the function should be written in a specified form. To be specific, Fig. [12](#page-14-0) shows the comments and the source code in the head of the function of evolutionary operator based on real value coding (i.e. *EAreal.m*).

The comment in line 2 of Fig. [12](#page-14-0) gives the two labels of this function, which are used to make sure this function can be identified by the GUI. The comment in line 3 is a brief introduction about this function; for an MOEA or MOP function, such introduction should be the title of the relevant literature. The parameters proC, disC, proM and disM for this function are given by the comments in line  $4-7$ , where the names of the parameters are in the first column, the default values of the parameters are in the second column, and the introductions about the parameters are given in the third column. The columns in each row are divided by the  $sign'$ .

The comments define the parameters and their default values for the function, and invoking *Global.ParameterSet*() can make these parameters assignable to users. As shown in line 9 of Fig. [12,](#page-14-0) the function invokes *Global.ParameterSet*() with four inputs denoting the default values of the parameters, and sets the four parameters to the outputs. More specifically, if users have not assigned the parameters, they will equal to their default values (i.e. 1, 15, 1 and 15). Otherwise, if users assign the parameters by invoking *main*(*. . . ,'-EAreal parameter',*{*a,b,c,d*}*,. . .*), the parameters proC, disC, proM and disM will be set to *a*, *b*, *c* and *d*, respectively.

# V. CONCLUSION AND FUTURE WORK

This paper has introduced a MATLAB-based open source platform for evolutionary multi-objective optimization, namely PlatEMO. The current version of PlatEMO includes 50 multi-objective optimization algorithms and

110 multi-objective test problems, having covered the majority of state-of-the-arts. Since PlatEMO is developed on the basis of a light architecture with simple relations between objects, it is very easy to be used and extended. Moreover, PlatEMO provides a user-friendly GUI with a powerful experimental module, where engineers and researchers can use it to quickly perform their experiments without writing any additional code.

This paper has described the architecture of PlatEMO, and it has also introduced the steps of running PlatEMO with and without the GUI. Then, the ways of adding new algorithms, problems, operators and performance indicators to PlatEMO have been elaborated by several cases.

We will continuously maintain and develop PlatEMO in the future. On one hand, we will keep following the state-of-the-arts and adding more effective algorithms and new problems into PlatEMO. On the other hand, more modules will be developed to provide more functions for users, such as preference optimization, dynamic optimization, noisy optimization, etc. We hope that PlatEMO is helpful to the researchers working on evolutionary multi-objective optimization, and we sincerely encourage peers to join us to shape the platform for better functionality and usability.

#### ACKONWLEDGEMENT

This work was supported in part by National Natural Science Foundation of China (Grant No. 61672033, 61272152, 615012004, 61502001), and the Joint Research Fund for Overseas Chinese, Hong Kong and Macao Scholars of the National Natural Science Foundation of China (Grant No. 61428302). This manuscript was written during Y. Tian's visit at the Department of Computer Science, University of Surrey. The authors would like to thank Mr. Kefei Zhou and Mr. Ran Xu for their valued work in testing the PlatEMO.

#### **REFERENCES**

- <span id="page-15-1"></span><span id="page-15-0"></span>[1] A. Mukhopadhyay, U. Maulik, S. Bandyopadhyay, and C. Coello Coello, "A survey of multiobjective evolutionary algorithms for data mining: Part I," *IEEE Transactions on Evolutionary Computation*, vol. 18, no. 1, pp. 4–19, 2014.
- <span id="page-15-2"></span>[2] J. Handl and J. Knowles, "An evolutionary approach to multiobjective clustering," *IEEE Transactions on Evolutionary Computation*, vol. 11, no. 1, pp. 56–76, 2007.
- <span id="page-15-3"></span>[3] B. Lazzerini, F. Marcelloni, and M. Vecchio, "A multi-objective evolutionary approach to image quality/compression trade-off in JPEG baseline algorithm," *Applied Soft Computing*, vol. 10, no. 2, pp. 548–561, 2010.
- <span id="page-15-4"></span>[4] F. Pettersson, N. Chakraborti, and H. Saxén, "A genetic algorithms based multi-objective neural net applied to noisy blast furnace data," *Applied Soft Computing*, vol. 7, no. 1, pp. 387–397, 2007.
- [5] S. H. Yeung, K. F. Man, K. M. Luk, and C. H. Chan, "A trapeizform U-slot folded patch feed antenna design optimized with jumping genes evolutionary algorithm," *IEEE Transactions on Antennas and Propagation*, vol. 56, no. 2, pp. 571–577, 2008.
- [6] A. Ponsich, A. L. Jaimes, and C. A. C. Coello, "A survey on multiobjective evolutionary algorithms for the solution of the portfolio optimization problem and other finance and economics applications," *IEEE Transactions on Evolutionary Computation*, vol. 17, no. 3, pp. 321–344, 2013.
- <span id="page-15-5"></span>[7] J. G. Herrero, A. Berlanga, and J. M. M. L´opez, "Effective evolutionary algorithms for many-specifications attainment: Application to air traffic control tracking filters," *IEEE Transactions on Evolutionary Computation*, vol. 13, no. 1, pp. 151–168, 2009.
- <span id="page-15-6"></span>[8] H. Ishibuchi and T. Murata, "Multiobjective genetic local search algorithm and its application to flowshop scheduling," *IEEE Transactions on Systems, Man, and Cybernetics-Part C*, vol. 28, no. 3, pp. 392–403, 1998.
- <span id="page-15-7"></span>[9] J. D. Schaffer, "Multiple objective optimization with vector evaluated genetic algorithms," in *Proceedings of the 1st International Conference on Genetic Algorithms*, 1985, pp. 93–100.
- <span id="page-15-8"></span>[10] C. M. Fonseca, P. J. Fleming *et al.*, "Genetic algorithms for multiobjective optimization: Formulationdiscussion and generalization," in *Proceedings of the Proceedings of the Fifth International Conference*, vol. 93, 1993, pp. 416–423.
- [11] N. Srinivas and K. Deb, "Multiobjective optimization using nondominated sorting in genetic algorithms," *Evolutionary Computation*, vol. 2, no. 3, pp. 221–248, 1995.
- <span id="page-16-1"></span><span id="page-16-0"></span>[12] J. Horn, N. Nafpliotis, and D. E. Goldberg, "A niched pareto genetic algorithm for multiobjective optimization," in *Proceedings of the 1994 IEEE Congress on Evolutionary Computation*, 1994, pp. 82–87.
- <span id="page-16-2"></span>[13] K. Deb, A. Pratap, S. Agarwal, and T. Meyarivan, "A fast and elitist multi-objective genetic algorithm: NSGA-II," *IEEE Transactions on Evolutionary Computation*, vol. 6, no. 2, pp. 182–197, 2002.
- [14] E. Zitzler, M. Laumanns, and L. Thiele, "SPEA2: Improving the strength Pareto evolutionary algorithm for multiobjective optimization," in *Proceedings of the Fifth Conference on Evolutionary Methods for Design, Optimization and Control with Applications to Industrial Problems*, 2001, pp. 95–100.
- <span id="page-16-4"></span><span id="page-16-3"></span>[15] D. W. Corne, N. R. Jerram, J. D. Knowles, and M. J. Oates, "PESA-II: Region-based selection in evolutionary multi-objective optimization," in *Proceedings of the 2001 Genetic and Evolutionary Computation Conference*, 2001, pp. 283–290.
- <span id="page-16-5"></span>[16] T. Murata, H. Ishibuchi, and M. Gen, "Specification of genetic search directions in cellular multiobjective genetic algorithms," in *Proceedings of the First International Conference on Evolutionary Multi-Criterion Optimization*, 2001, pp. 82–95.
- <span id="page-16-6"></span>[17] Q. Zhang and H. Li, "MOEA/D: A multi-objective evolutionary algorithm based on decomposition," *IEEE Transactions on Evolutionary Computation*, vol. 11, no. 6, pp. 712–731, 2007.
- <span id="page-16-22"></span>[18] H. Li and Q. Zhang, "Multiobjective optimization problems with complicated Pareto sets, MOEA/D and NSGA-II," *IEEE Transactions on Evolutionary Computation*, vol. 13, no. 2, pp. 284–302, 2009.
- <span id="page-16-21"></span>[19] H.-L. Liu, F. Gu, and Q. Zhang, "Decomposition of a multiobjective optimization problem into a number of simple multiobjective subproblems," *IEEE Transactions on Evolutionary Computation*, vol. 18, no. 3, pp. 450–455, 2014.
- <span id="page-16-7"></span>[20] Y. Yuan, H. Xu, B. Wang, B. Zhang, and X. Yao, "Balancing convergence and diversity in decomposition-based many-objective optimizers," *IEEE Transactions on Evolutionary Computation*, vol. 20, no. 2, pp. 180–198, 2016.
- <span id="page-16-8"></span>[21] H. Ishibuchi, Y. Setoguchi, H. Masuda, and Y. Nojima, "Performance of decomposition-based many-objective algorithms strongly depends on pareto front shapes," *IEEE Transactions on Evolutionary Computation*, 2016.
- <span id="page-16-9"></span>[22] A. Zhou, B.-Y. Qu, H. Li, S.-Z. Zhao, P. N. Suganthan, and Q. Zhang, "Multiobjective evolutionary algorithms: A survey of the state of the art," *Swarm and Evolutionary Computation*, vol. 1, no. 1, pp. 32–49, 2011.
- [23] J. J. Durillo and A. J. Nebro, "jMetal: A java framework for multi-objective optimization," *Advances in Engineering Software*, vol. 42, no. 10, pp. 760–771, 2011.
- <span id="page-16-11"></span>[24] M. Lukasiewycz, M. Glaß, F. Reimann, and J. Teich, "Opt4J: A modular framework for meta-heuristic optimization," in *Proceedings of the 13th Annual Conference on Genetic and Evolutionary Computation*, 2011, pp. 1723–1730.
- [25] R. Shen, J. Zheng, and M. Li, "A hybrid development platform for evolutionary multi-objective optimization," in *Proceedings of the 2015 IEEE Congress on Evolutionary Computation*, 2015, pp. 1885–1892.
- <span id="page-16-10"></span>[26] A. Liefooghe, M. Basseur, L. Jourdan, and E.-G. Talbi, "ParadisEO-MOEO: A framework for evolutionary multi-objective optimization," in *Proceedings of the International Conference on Evolutionary Multi-Criterion Optimization*, 2007, pp. 386–400.
- <span id="page-16-12"></span>[27] S. Bleuler, M. Laumanns, L. Thiele, and E. Zitzler, "PISA-a platform and programming language independent interface for search algorithms," in *Proceedings of the International Conference on Evolutionary Multi-Criterion Optimization*, 2003, pp. 494–508.
- <span id="page-16-13"></span>[28] K. Deb, M. Mohan, and S. Mishra, "Towards a quick computation of well-spread pareto-optimal solutions," in *Proceedings of the International Conference on Evolutionary Multi-Criterion Optimization*, 2003, pp. 222–236.
- <span id="page-16-14"></span>[29] E. Zitzler and S. Künzli, "Indicator-based selection in multiobjective search," in *Proceedings of the 8th International Conference on Parallel Problem Solving from Nature*, 2004, pp. 832–842.
- <span id="page-16-15"></span>[30] N. Beume, B. Naujoks, and M. Emmerich, "SMS-EMOA: Multiobjective selection based on dominated hypervolume," *European Journal of Operational Research*, vol. 181, no. 3, pp. 1653–1669, 2007.
- <span id="page-16-16"></span>[31] E. J. Hughes, "MSOPS-II: A general-purpose many-objective optimiser," in *Proceedings of the 2007 IEEE Congress on Evolutionary Computation*, 2007, pp. 3944–3951.
- <span id="page-16-17"></span>[32] L.-Y. Tseng and C. Chen, "Multiple trajectory search for unconstrained/constrained multi-objective optimization," in *Proceedings of the 2009 IEEE Congress on Evolutionary Computation*, 2009, pp. 1951–1958.
- <span id="page-16-18"></span>[33] M. Wagner and F. Neumann, "A fast approximation-guided evolutionary multi-objective algorithm," in *Proceedings of the 15th Annual Conference on Genetic and Evolutionary Computation*, 2013, pp. 687–694.
- <span id="page-16-19"></span>[34] B. Chen, W. Zeng, Y. Lin, and D. Zhang, "A new local search-based multiobjective optimization algorithm," *IEEE Transactions on Evolutionary Computation*, vol. 19, no. 1, pp. 50–73, 2015.
- <span id="page-16-20"></span>[35] M. Li, S. Yang, and X. Liu, "Pareto or non-Pareto: Bi-criterion evolution in multi-objective optimization," *IEEE Transactions on Evolutionary Computation*, vol. 20, no. 5, pp. 645–665, 2015.
- [36] Y. Tian, X. Zhang, R. Cheng, and Y. Jin, "A multi-objective evolutionary algorithm based on an enhanced inverted generational distance metric," in *Proceedings of the 2016 IEEE Congress on Evolutionary Computation*, 2016, pp. 5222–5229.
- <span id="page-17-1"></span><span id="page-17-0"></span>[37] J. Bader and E. Zitzler, "HypE: An algorithm for fast hypervolume-based many-objective optimization," *Evolutionary Computation*, vol. 19, no. 1, pp. 45–76, 2011.
- <span id="page-17-2"></span>[38] R. Wang, R. C. Purshouse, and P. J. Fleming, "Preference-inspired coevolutionary algorithms for many-objective optimization," *IEEE Transactions on Evolutionary Computation*, vol. 17, no. 4, pp. 474–494, 2013.
- <span id="page-17-3"></span>[39] S. Yang, M. Li, X. Liu, and J. Zheng, "A grid-based evolutionary algorithm for many-objective optimization," *IEEE Transactions on Evolutionary Computation*, vol. 17, no. 5, pp. 721–736, 2013.
- [40] K. Deb and H. Jain, "An evolutionary many-objective optimization algorithm using reference-point based non-dominated sorting approach, part I: Solving problems with box constraints," *IEEE Transactions on Evolutionary Computation*, vol. 18, no. 4, pp. 577–601, 2014.
- <span id="page-17-4"></span>[41] H. Jain and K. Deb, "An evolutionary many-objective optimization algorithm using reference-point based nondominated sorting approach, part II: Handling constraints and extending to an adaptive approach," *IEEE Transactions on Evolutionary Computation*, vol. 18, no. 4, pp. 602–622, 2014.
- <span id="page-17-6"></span><span id="page-17-5"></span>[42] M. Li, S. Yang, and X. Liu, "Shift-based density estimation for pareto-based algorithms in many-objective optimization," *IEEE Transactions on Evolutionary Computation*, vol. 18, no. 3, pp. 348–365, 2014.
- <span id="page-17-7"></span>[43] M. Li, S. Yang, and X. L. (2015), "Bi-goal evolution for many-objective optimization problems," *Artificial Intelligence*, vol. 228, pp. 45–65, 2015.
- <span id="page-17-8"></span>[44] M. Asafuddoula, T. Ray, and R. Sarker, "A decomposition based evolutionary algorithm for many objective optimization," *IEEE Transactions on Evolutionary Computation*, vol. 19, no. 3, pp. 445–460, 2015.
- <span id="page-17-9"></span>[45] X. Zhang, Y. Tian, and Y. Jin, "A knee point driven evolutionary algorithm for many-objective optimization," *IEEE Transactions on Evolutionary Computation*, vol. 19, no. 6, pp. 761–776, 2015.
- <span id="page-17-10"></span>[46] J. Cheng, G. Yen, and G. Zhang, "A many-objective evolutionary algorithm with enhanced mating and environmental selections," *IEEE Transactions on Evolutionary Computation*, vol. 19, pp. 592–605, 2015.
- <span id="page-17-11"></span>[47] K. Li, K. Deb, Q. Zhang, and S. Kwong, "Combining dominance and decomposition in evolutionary many-objective optimization," *IEEE Transactions on Evolutionary Computation*, vol. 19, no. 5, pp. 694–716, 2015.
- <span id="page-17-12"></span>[48] R. Hernández Gómez and C. A. Coello Coello, "Improved metaheuristic based on the R2 indicator for many-objective optimization," in *Proceedings of the 2015 on Genetic and Evolutionary Computation Conference*, 2015, pp. 679–686.
- <span id="page-17-13"></span>[49] H. Wang, L. Jiao, and X. Yao, "Two Arch2: An improved two-archive algorithm for many-objective optimization," *IEEE Transactions on Evolutionary Computation*, vol. 19, no. 4, pp. 524–541, 2015.
- <span id="page-17-14"></span>[50] Z. He and G. G. Yen, "Many-objective evolutionary algorithm: Objective space reduction and diversity improvement," *IEEE Transactions on Evolutionary Computation*, vol. 20, no. 1, pp. 145–160, 2016.
- <span id="page-17-15"></span>[51] Y. Liu, D. Gong, X. Sun, and Z. Yong, "Many-objective evolutionary optimization based on reference points," *Applied Soft Computing*, 2016, in press.
- <span id="page-17-16"></span>[52] R. Cheng, Y. Jin, M. Olhofer, and B. Sendhoff, "A reference vector guided evolutionary algorithm for many-objective optimization," *IEEE Transactions on Evolutionary Computation*, 2016, in press.
- <span id="page-17-17"></span>[53] S. Jiang and S. Yang, "A strength Pareto evolutionary algorithm based on reference direction for multi-objective and many-objective optimization," *IEEE Transactions on Evolutionary Computation*, 2016, in press.
- <span id="page-17-18"></span>[54] Y. Yuan, H. Xu, B. Wang, and X. Yao, "A new dominance relation-based evolutionary algorithm for many-objective optimization," *IEEE Transactions on Evolutionary Computation*, vol. 20, no. 1, pp. 16–37, 2016.
- [55] X. Ma, F. Liu, Y. Qi, X. Wang, L. Li, L. Jiao, M. Yin, and M. Gong, "A multiobjective evolutionary algorithm based on decision variable analyses for multiobjective optimization problems with large-scale variables," *IEEE Transactions on Evolutionary Computation*, vol. 20, no. 2, pp. 275–298, 2016.
- <span id="page-17-20"></span><span id="page-17-19"></span>[56] X. Zhang, Y. Tian, R. Cheng, and Y. Jin, "A decision variable clustering-based evolutionary algorithm for large-scale many-objective optimization," *IEEE Transactions on Evolutionary Computation*, 2016, in press.
- <span id="page-17-21"></span>[57] J. Molina, L. V. Santana, A. G. Hernández-Díaz, C. A. C. Coello, and R. Caballero, "g-dominance: Reference point based dominance for multiobjective metaheuristics," *European Journal of Operational Research*, vol. 197, no. 2, pp. 685–692, 2009.
- <span id="page-17-22"></span>[58] L. B. Said, S. Bechikh, and K. Ghédira, "The r-dominance: A new dominance relation for interactive evolutionary multicriteria decision making," *IEEE Transactions on Evolutionary Computation*, vol. 14, no. 5, pp. 801–818, 2010.
- <span id="page-17-23"></span>[59] X. Zhang, X. Jiang, and L. Zhang, "A weight vector based multi-objective optimization algorithm with preference," *Acta Electronica Sinica*, vol. 44, no. 11, pp. 2639–2645, 2016.
- [60] S. Kukkonen and J. Lampinen, "GDE3: The third evolution step of generalized differential evolution," in *Proceedings of the 2005 IEEE Congress on Evolutionary Computation*, vol. 1, 2005, pp. 443–450.
- <span id="page-18-1"></span><span id="page-18-0"></span>[61] C. C. Coello and M. S. Lechuga, "MOPSO: A proposal for multiple objective particle swarm optimization," in *Proceedings of the 2002 IEEE Congress on Evolutionary Computation*, vol. 2, 2002, pp. 1051–1056.
- <span id="page-18-2"></span>[62] A. J. Nebro, J. J. Durillo, J. Garcia-Nieto, C. C. Coello, F. Luna, and E. Alba, "SMPSO: A new PSO-based metaheuristic for multi-objective optimization," in *Proceedings of the Computational Intelligence in Multi-Criteria Decision-Making*, 2009, pp. 66–73.
- <span id="page-18-3"></span>[63] S. Zapotecas Mart´ınez and C. A. Coello Coello, "A multi-objective particle swarm optimizer based on decomposition," in *Proceedings of the 13th Annual Conference on Genetic and Evolutionary Computation*, 2011, pp. 69–76.
- <span id="page-18-4"></span>[64] J. D. Knowles and D. W. Corne, "M-PAES: A memetic algorithm for multiobjective optimization," in *Proceedings of the 2000 IEEE Congress on Evolutionary Computation*, 2000, pp. 325–332.
- <span id="page-18-5"></span>[65] C. Igel, N. Hansen, and S. Roth, "Covariance matrix adaptation for multi-objective optimization," *Evolutionary computation*, vol. 15, no. 1, pp. 1–28, 2007.
- <span id="page-18-6"></span>[66] Q. Zhang, A. Zhou, and Y. Jin, "RM-MEDA: A regularity model-based multiobjective estimation of distribution algorithm," *IEEE Transactions on Evolutionary Computation*, vol. 12, no. 1, pp. 41–63, 2008.
- <span id="page-18-7"></span>[67] R. Cheng, Y. Jin, K. Narukawa, and B. Sendhoff, "A multiobjective evolutionary algorithm using Gaussian process based inverse modeling," *IEEE Transactions on Evolutionary Computation*, 2015, in press.
- <span id="page-18-8"></span>[68] J. Knowles, "ParEGO: A hybrid algorithm with on-line landscape approximation for expensive multiobjective optimization problems," *IEEE Transactions on Evolutionary Computation*, vol. 10, no. 1, pp. 50–66, 2006.
- [69] W. Ponweiser, T. Wagner, D. Biermann, and M. Vincze, "Multiobjective optimization on a limited budget of evaluations using modelassisted S-metric selection," in *Proceedings of the International Conference on Parallel Problem Solving from Nature*, 2008, pp. 784–794.
- <span id="page-18-10"></span><span id="page-18-9"></span>[70] T. Chugh, Y. Jin, K. Miettinen, J. Hakanen, and K. Sindhya, "A surrogate-assisted reference vector guided evolutionary algorithm for computationally expensive many-objective optimization," *IEEE Transactions on Evolutionary Computation*, 2016, in press.
- <span id="page-18-11"></span>[71] E. Zitzler and L. Thiele, "Multiobjective evolutionary algorithms: A comparative case study and the strength pareto approach," *IEEE transactions on Evolutionary Computation*, vol. 3, no. 4, pp. 257–271, 1999.
- <span id="page-18-12"></span>[72] H. Ishibuchi, N. Akedo, and Y. Nojima, "Behavior of multiobjective evolutionary algorithms on many-objective knapsack problems," *IEEE Transactions on Evolutionary Computation*, vol. 19, no. 2, pp. 264–283, 2015.
- <span id="page-18-13"></span>[73] K. D. E. Zitzler and L. Thiele, "Comparison of multiobjective evolutionary algorithms: Empirical results," *Evolutionary Computation*, vol. 8, no. 2, pp. 173–195, 2000.
- <span id="page-18-14"></span>[74] J. Knowles and D. Corne, "Instance generators and test suites for the multiobjective quadratic assignment problem," in *Proceedings of the International Conference on Evolutionary Multi-Criterion Optimization*, 2003, pp. 295–310.
- <span id="page-18-15"></span>[75] K. Deb, L. Thiele, M. Laumanns, and E. Zitzler, *Scalable test problems for evolutionary multiobjective optimization*, 2005.
- <span id="page-18-16"></span>[76] L. B. S. Huband, P. Hingston and L. While, "A review of multiobjective test problems and a scalable test problem toolkit," *IEEE Transactions on Evolutionary Computation*, vol. 10, no. 5, pp. 477–506, 2006.
- <span id="page-18-17"></span>[77] H. Ishibuchi, H. Masuda, and Y. Nojima, "Pareto fronts of many-objective degenerate test problems," *IEEE Transactions on Evolutionary Computation*, vol. 20, no. 5, pp. 807–813, 2016.
- <span id="page-18-18"></span>[78] Y. Zhang, M. Harman, and S. A. Mansouri, "The multi-objective next release problem," in *Proceedings of the 9th Annual Conference on Genetic and Evolutionary Computation*, 2007, pp. 1129–1137.
- <span id="page-18-19"></span>[79] D. W. Corne and J. D. Knowles, "Techniques for highly multiobjective optimisation: Some nondominated points are better than others," in *Proceedings of the 9th Conference on Genetic and Evolutionary Computation*, 2007, pp. 773–780.
- <span id="page-18-20"></span>[80] M. Köppen and K. Yoshida, "Substitute distance assignments in NSGA-II for handling many-objective optimization problems," in *Proceedings of the Evolutionary Multi-criterion Optimization*, 2007, pp. 727–741.
- [81] Q. Zhang, A. Zhou, S. Zhao, P. N. Suganthan, W. Liu, and S. Tiwari, "Multiobjective optimization test instances for the CEC 2009 special session and competition," University of Essex, Colchester, UK and Nanyang technological University, Tech. Rep. CES-487, Tech. Rep., 2008.
- <span id="page-18-22"></span><span id="page-18-21"></span>[82] T. Okabe, Y. Jin, M. Olhofer, and B. Sendhoff, "On test functions for evolutionary multi-objective optimization," in *Proceedings of the International Conference on Parallel Problem Solving from Nature*, 2004, pp. 792–802.
- <span id="page-18-23"></span>[83] H. Li, Q. Zhang, and J. Deng, "Biased multiobjective optimization and decomposition algorithm," *IEEE Transactions on Cybernetics*, 2016, in press.
- <span id="page-18-24"></span>[84] R. Cheng, Y. Jin, M. Olhofer, and B. Sendhoff, "Test problems for large-scale multiobjective and many-objective optimization," *IEEE Transactions on Cybernetics*, 2016, in press.
- [85] D. A. V. Veldhuizen and G. B. Lamont, "Multiobjective evolutionary algorithm research: A history and analysis," Department of Electrical and Computer Engineering. Graduate School of Engineering, Air Force Inst Technol, Wright Patterson, Tech. Rep. TR-98-03, Tech. Rep., 1998.
- <span id="page-19-1"></span><span id="page-19-0"></span>[86] L. While, P. Hingston, L. Barone, and S. Huband, "A faster algorithm for calculating hypervolume," *IEEE Transactions on Evolutionary Computation*, vol. 10, no. 1, pp. 29–38, 2006.
- [87] A. Zhou, Y. Jin, Q. Zhang, B. Sendhoff, and E. Tsang, "Combining model-based and genetics-based offspring generation for multiobjective optimization using a convergence criterion," in *Proceedings of the 2006 IEEE Congress on Evolutionary Computation*, 2006, pp. 892–899.
- <span id="page-19-3"></span><span id="page-19-2"></span>[88] H. Wang, Y. Jin, and X. Yao, "Diversity assessment in many-objective optimization," *IEEE Transactions on Cybernetics*, 2016, in press.
- <span id="page-19-4"></span>[89] J. R. Schott, "Fault tolerant design using single and multicriteria genetic algorithm optimization," Master's thesis, Cambridge: Massachusetts Institute of Technology, 1995.
- <span id="page-19-5"></span>[90] Y. Wang, L. Wu, and X. Yuan, "Multi-objective self-adaptive differential evolution with elitist archive and crowding entropy-based diversity measure," *Soft Computing*, vol. 14, no. 3, pp. 193–209, 2010.
- <span id="page-19-9"></span>[91] K. Deb, *Multi-Objective Optimization Using Evolutionary Algorithms*. New York: Wiley, 2001.
- [92] K. Deb and M. Goyal, "A combined genetic adaptive search (GeneAS) for engineering design," *Computer Science and Informatics*, vol. 26, no. 4, pp. 30–45, 1996.
- [93] L. Davis, "Applying adaptive algorithms to epistatic domains," in *Proceedings of the International Joint Conference on Artificial Intelligence*, vol. 1, 1985, pp. 162–164.
- [94] D. B. Fogel, "An evolutionary approach to the traveling salesman problem," *Biological Cybernetics*, vol. 60, no. 2, pp. 139–144, 1988.
- <span id="page-19-8"></span>[95] K. Price, R. M. Storn, and J. A. Lampinen, *Differential evolution: A practical approach to global optimization*. Springer Science & Business Media, 2006.
- <span id="page-19-6"></span>[96] J. Kennedy, J. F. Kennedy, R. C. Eberhart, and Y. Shi, *Swarm intelligence*. Morgan Kaufmann, 2001.
- <span id="page-19-7"></span>[97] X. Yao, Y. Liu, and G. Lin, "Evolutionary programming made faster," *IEEE Transactions on Evolutionary Computation*, vol. 3, no. 2, pp. 82–102, 1999.
- [98] X. Zhang, Y. Tian, R. Cheng, and Y. Jin, "An efficient approach to non-dominated sorting for evolutionary multi-objective optimization," *IEEE Transactions on Evolutionary Computation*, vol. 19, no. 2, pp. 201–213, 2015.